## **Mit Leerzeichen Texte lesbar machen**

Im Mittelalter gab es nicht in allen Texten Zwischenräume zwischen den einzelnen Wörtern eines Satzes. Das sah zum Beispiel so aus:

eswareinmal…

Viel leichter lesbar sind Sätze, bei denen man sofort sieht, wo ein Wort aufhört und ein neues Wort beginnt:

Es war einmal …

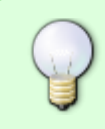

Für einen Computer sind Wort-Zwischenräume besondere Zeichen, die ein Computer nicht automatisch erzeugt. Man nennt sie Leerzeichen. Sie werden mit der Leertaste der Tastatur erzeugt.

Bitte beachten:

- Zwischen zwei Wörtern steht ein Leerzeichen.
- Nach einem Satzzeichen (Komma, Strichpunkt, Punkt, Doppelpunkt, Ausrufezeichen, Fragezeichen) folgt ein Leerzeichen, bevor ein neues Wort folgt.

**Vor** einem Komma, Strichpunkt, Punkt, Doppelpunkt, Ausrufezeichen und Fragezeichen steht *niemals* ein Leerzeichen!

## **Aufgabe:**

Speichere das Arbeitsblatt "AB\_1.Froschkoenig\_Leerzeichen.odt" in deinem Ordner "ITG-Übungen" ab und bearbeite alle darin genannten Aufgaben!

ab 1 froschkoenig leerzeichen.odt

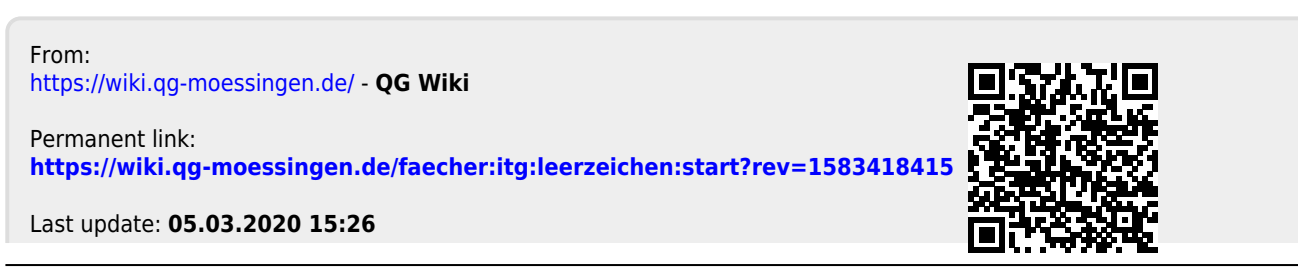